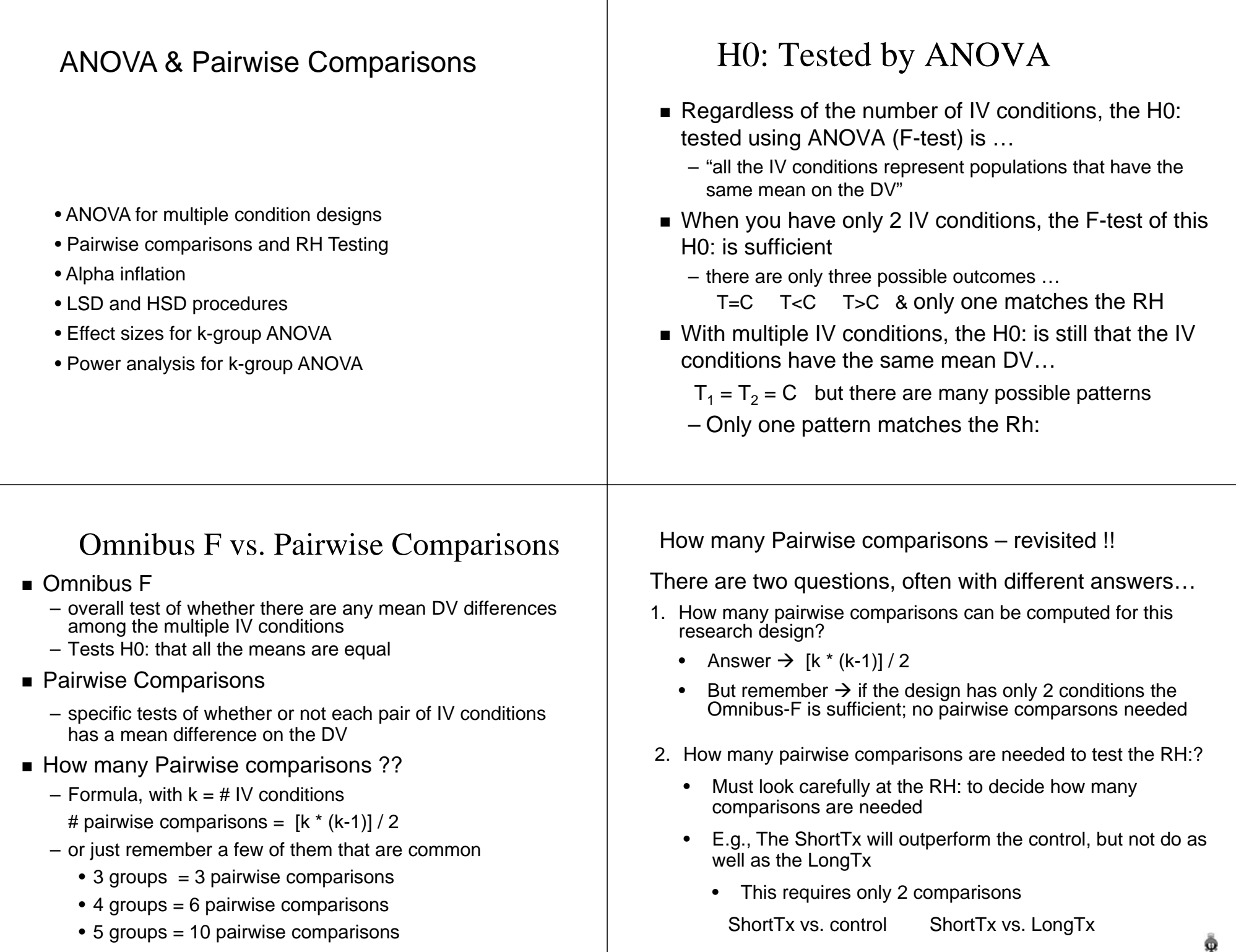

# Process of statistical analysis for multiple IV conditions designs

- Perform the Omnibus-F
	- test of H0: that all IV conds have the same mean
	- if you retain H0: -- quit
- Compute all pairwise mean differences (next page)
- Compute the minimum pairwise mean diff
- Compare each pairwise mean diff with minimum mean diff
	- $-$  if mean diff  $>$  min mean diff then that pair of IV conditions have significantly different means
	- be sure to check if the "significant mean difference" is in the hypothesized direction !!!

ω

#### Using the LSD- HSD tab of xls Computator to find the mmd for WG designs

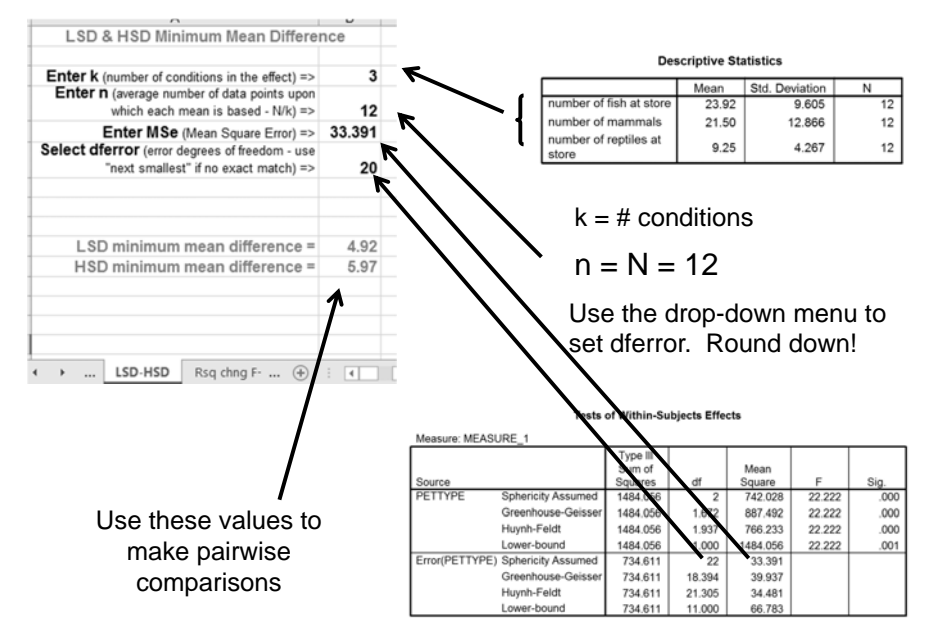

#### Using the LSD- HSD tab of xls Computator to find the mmd for BG designs

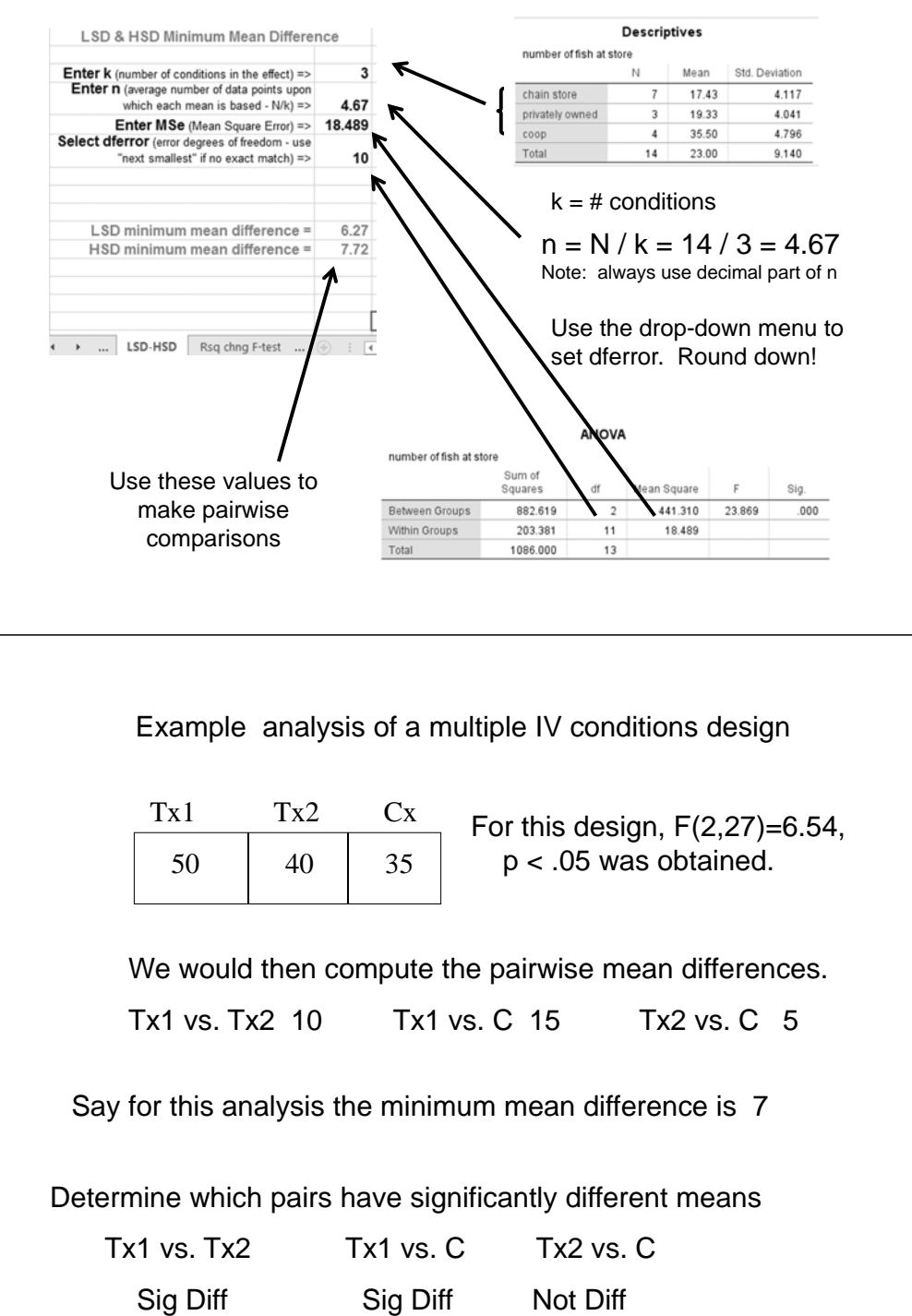

What to do when you have a RH:

The RH: was, "The treatments will be equivalent to each other, and both will lead to higher scores than the control."

Determine the pairwise comparisons, how the RH applied to each …

 $Tx1 = Tx2$   $Tx1 > C$   $Tx2 > C$ 

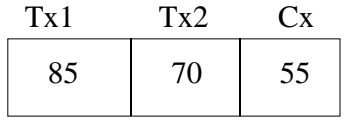

For this design,  $F(2,42)=4.54$ , p < .05 was obtained.

Compute the pairwise mean differences.

Tx1 vs. Tx2 15 Tx1 vs. C 30 Tx2 vs. C 15 Tx1 vs. C 30

Your turn !! The RH: was, "Treatment 1 leads to the best performance, but Treatment 2 doesn't help at all."

What predictions does the RH make ?

 $Tx1 > Tx2$  Tx1 > C Tx2 = C  $Tx1 > C$ 

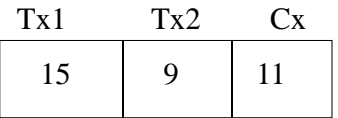

For this design,  $F(2,42)=5.14$ , p < .05 was obtained. The minimum mean difference is 3

Compute the pairwise mean differences and determine which are significantly different.

Tx1 vs. Tx2 \_\_\_<sup>7</sup>\_\_\_\_ Tx1 vs. C \_\_<sup>4</sup>\_\_\_\_\_\_ Tx2 vs. C \_\_\_<sup>2</sup>\_\_

Your Conclusions ?

Complete support for the RH: !!

Cont. Compute the pairwise mean differences.

Tx1 vs. Tx2 15 Tx1 vs. C 30 Tx2 vs. C 15

For this analysis the minimum mean difference is 18

Determine which pairs have significantly different means

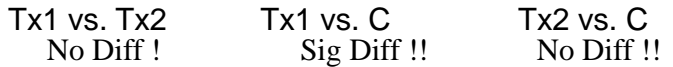

Determine what part(s) of the RH were supported by the pairwise comparisons …

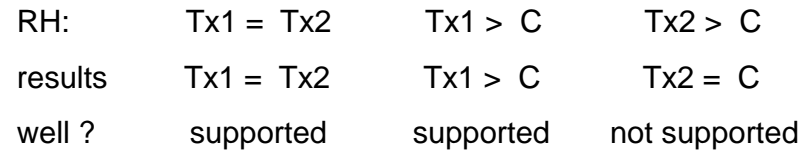

We would conclude that the RH: was partially supported !

"The Problem" with making multiple pairwise comparisons -- "Alpha Inflation"

- As you know, whenever we reject H0:, there is a chance of committing a Type I error (thinking there is a mean difference when there really isn't one in the population)
	- The chance of a Type I error = the p-value
	- If we reject H0: because p < .05, then there's about a 5% chance we have made a Type I error
- When we make multiple pairwise comparisons, the Type I error rate for each is about 5%, but that error rate "accumulates" across each comparison -- called "alpha inflation"
	- So, if we have 3 IV conditions and make the 3 pairwise comparisons possible, we have about ...

 $3 * .05 = .15$  or about a 15% chance of making at least one Type I error

# Alpha Inflation

 $\blacksquare$  Increasing chance of making a Type I error the more pairwise comparisons that are conducted

## Alpha correction

- $\blacksquare$  adjusting the set of tests of pairwise differences to "correct for" alpha inflation
- so that the overall chance of committing a Type I error is held at 5%, no matter how many pairwise comparisons are made

# LSD vs. HSD Pairwise Comparisons

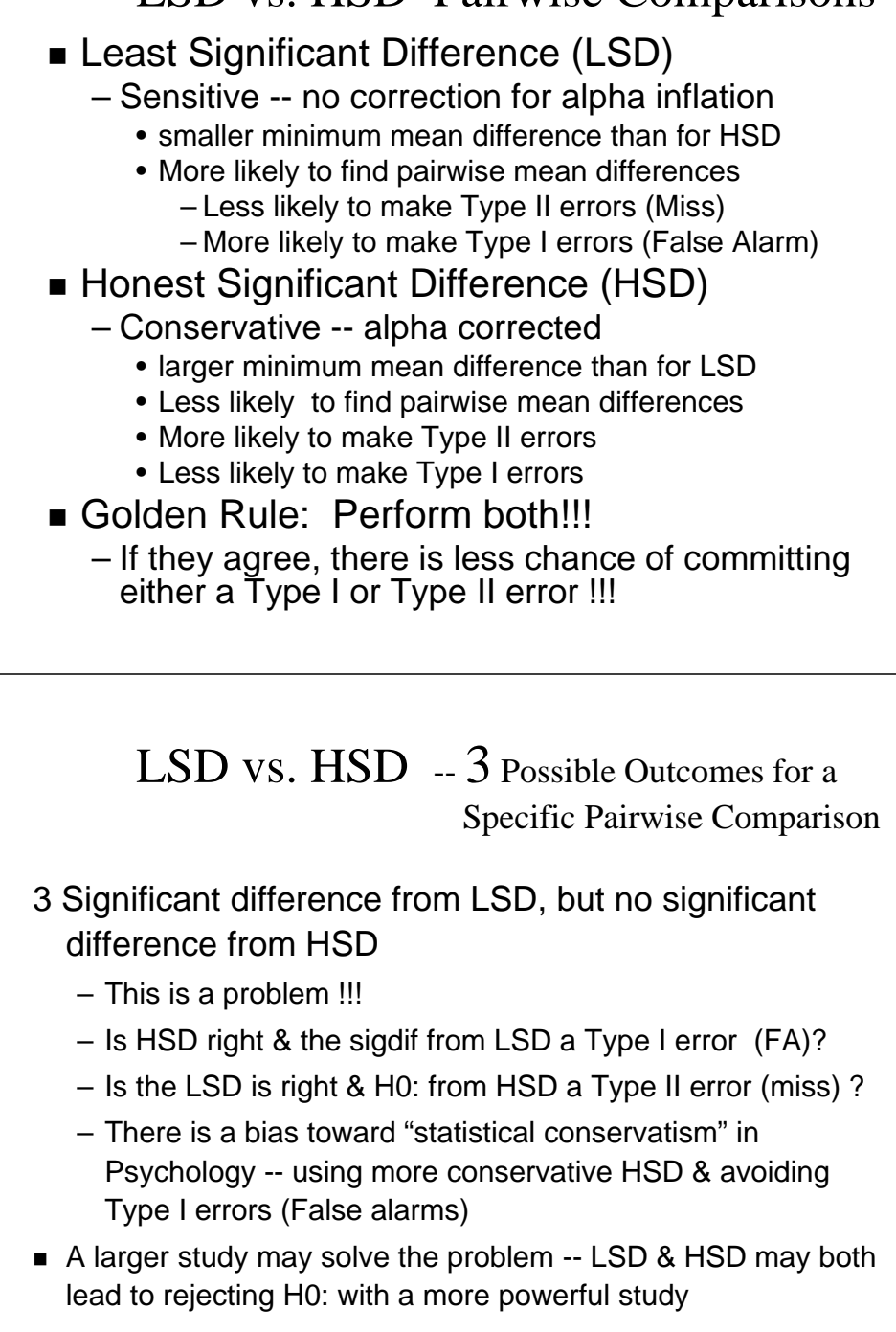

- LSD vs. HSD -- **3** Possible Outcomes for a Specific Pairwise Comparison
- 1 Both LSD & HSD show a significant difference
	- having rejected H0: with the more conservative test (HSD) helps ensure that this is not a Type I error
- 2 Neither LSD nor HSD show a signif difference
	- having found H0: with the more sensitive test (LSD) helps ensure this isn't a Type II error
- Both of these are "good" results, in that there is agreement between the statistical conclusions drawn from the two pairwise comparison methods

■ Replication is the best way to decide which is "correct"

Here's an example…

A study was run to compare 2 treatments to each other and to a no-treatment control. The resulting means and mean differences were ...M Tx1 Tx2

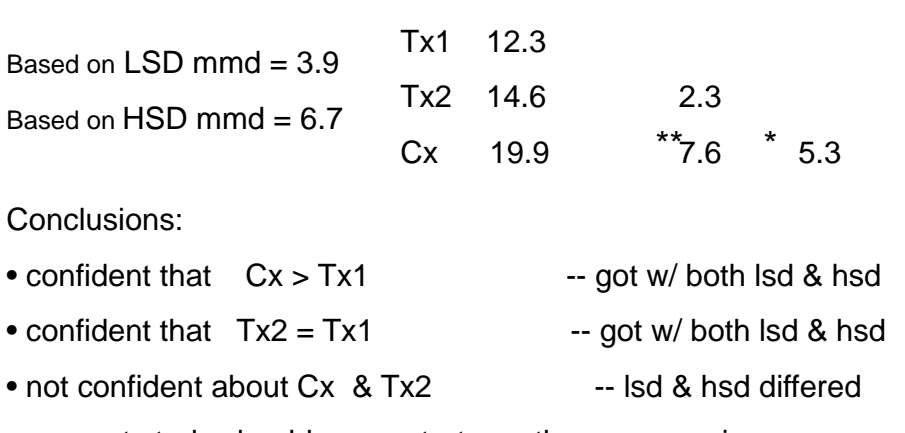

Effect Sizes for the <code>k-BG</code> or <code>k-WG</code>  $\rightarrow$  <code>Omnibus F</code>

of the sample (represented by dferror) and the size of the design

 $r = \sqrt{(df_{\text{effect}} * F) / (F + df_{\text{error}})}$ 

The effect size formula must take into account both the size

The effect size estimate for a k-group design can only be compared to effect sizes from other studies with designs having exactly the same set of conditions. There is no "d" for k-group designs – you can't reasonably take the "difference" among more than 2 groups. • next study should concentrate on these comparisons Effect Sizes for **k-BG**  $\rightarrow$  **Pairwise Comparisons** You won't have F-values for the pairwise comparisons, so we Insert F-value and df will use a 2-step computation values to calculate the effect size of the First:  $d = (M1 - M2) / \sqrt{M}$ Serror design or study. Second:  $\sqrt{d^2+4}$  $\sqrt{d^2+4}$ Mean Squa 882.619 441.310 23.869 203.381 18.489 This is an "approximation formula" 1086.000  $13$ 

(represented by the dfeffect).

Pairwise effect size estimates can be compared with effect sizes from other studies with designs having these 2 conditions (no matter what other differing conditions are in the two designs)

### Effect Sizes for the  $\mathsf{k}\text{-}\mathsf{BG}$  or  $\mathsf{k}\text{-}\mathsf{WG}\text{-}\mathsf{9}$  Omnibus F

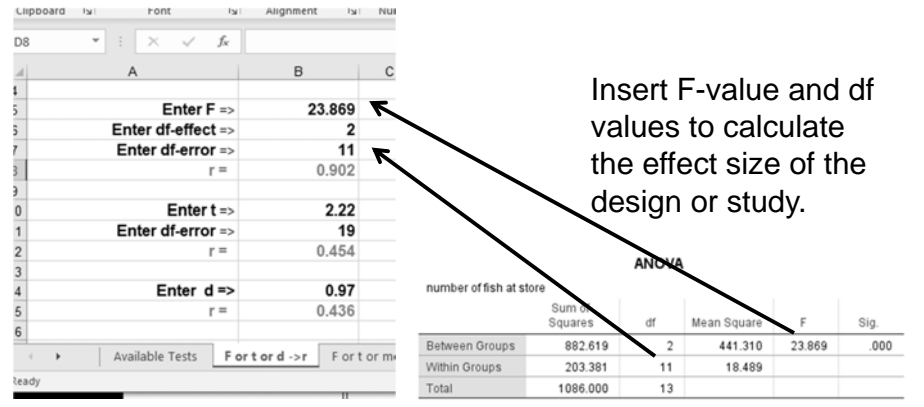

The effect size estimate for a k-group design can only be compared to effect sizes from other studies with designs having the same set of conditions.

There is no "d" for k-group designs – you can't reasonably take the "difference" among more than 2 groups.

#### Effect Sizes for k-BG  $\rightarrow$  Pairwise Comparisons

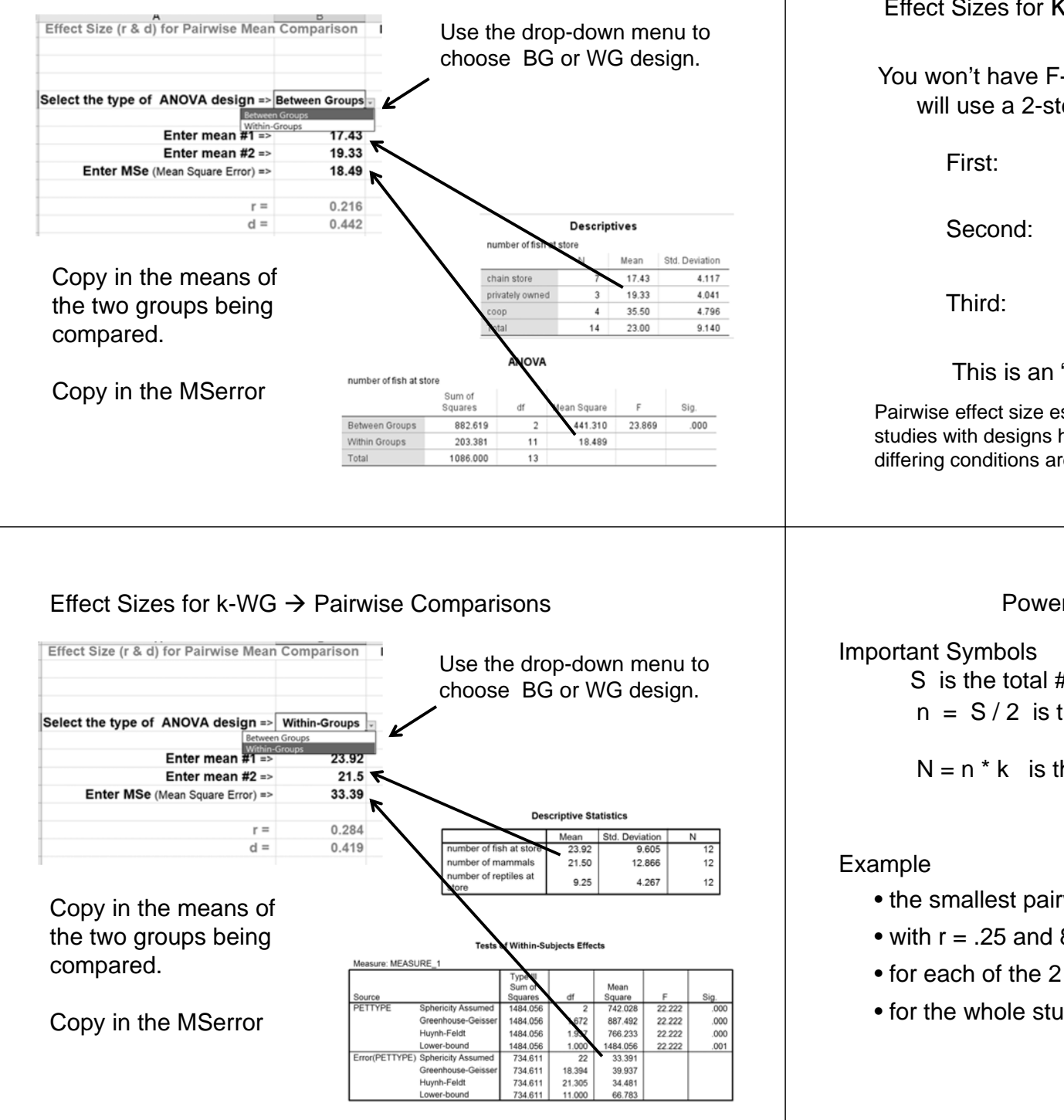

### Effect Sizes for <code>k-WG</code>  $\rightarrow$  <code>Pairwise Comparisons</code>

You won't have F-values for the pairwise comparisons, so we will use a 2-step computation

> First:  $d = (M1 - M2) / \sqrt{(MServer * 2)}$  $d_w = d * 2$ Third:  $r = \sqrt{\frac{d_v^2}{1 - \cdots}}$  $\sqrt{d_w^2+4}$ This is an "approximation formula"

Pairwise effect size estimates can be compared with effect sizes from other studies with designs having these 2 conditions (no matter what other differing conditions are in the two designs).

Power Analyses for  $k$ -BG designs

S is the total # of participants in that pairwise comp

 $n = S / 2$  is the # of participants in each condition

of that pairwise comparison

 $N = n * k$  is the total number or participants in the study

- the smallest pairwise effect size for a 3-BG study was .25
- with r = .25 and 80% power S = 120
- for each of the 2 conditions  $n = S / 2 = 120 / 2 = 60$
- for the whole study  $N = n * k = 60 * 3 = 180$

### Power Analyses for k-WG designs

Important Symbols

S is the total # of participants in that pairwise comp

For WG designs, every participant is in every condition, so…

S is also the number of participants in each condition

Example

- the smallest pairwise effect size for a 3-WG study was .20
- with r = .20 and 80% power S = 191
- for each condition of a WG design n = S = 191

• for the whole study  $N = S = 191$